## Download PDF

# EXPLORING MICROSOFT OFFICE WORD 2010 COMPREHENSIVE

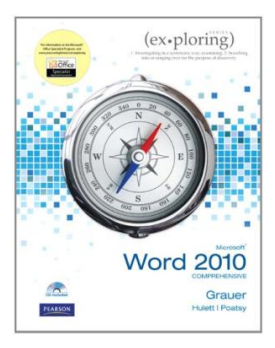

Pearson Education (US), United States, 2010. Paperback. Book Condition: New. Indexed. 274 x 226 mm. Language: English . Brand New Book. For introductory computer courses on Microsoft Of6ce 2010 or courses in computer concepts with a lab component for Microsoft Of6ce 2010 applications. The goal of the Exploring series has beento move students beyond the point and click, helping them understand the why and how behind each skill. The Exploring series for Office 2010 also enables students to extend...

## Download PDF Exploring Microsoft Office Word 2010 Comprehensive

- Authored by Robert T. Grauer, Mary Anne Poatsy, Michelle Hulett
- Released at 2010

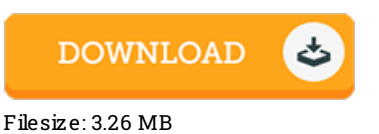

#### Re vie ws

This book might be worth <sup>a</sup> study, and superior to other. It can be writter in easy words and phrases and never confusing. I am just happy to inform you that here is the greatest ebook i have got read within my personal daily life and may be he best pdf for actually.

### -- Mrs . Avis Little DDS

Thorough manual! Its this sort of good read through. it absolutely was writtern very flawlessly and helpful. I am just easily will get a delight of studying <sup>a</sup> created publication.

-- Abdiel Stiedemann Sr.

This pdf is really gripping and fascinating. It is actually full of knowledge and wisdom I am just delighted to tell you that this is the very best pdf i have got study during my very own daily life and might be he finest pdf for actually. -- Ms. Althea Kassulke DDS